# Class 09

Nested Loops

## Model for nested loops

```
SET UP OUTER LOOP {
  OUTER LOOP ACTIONS
  SET UP INNER LOOP {
    INNER LOOP ACTIONS
  }
  MORE OUTER LOOP ACTIONS
}
```
#### Nested loops - comments

- Usually the nested loops are for loops, but they could be while loops
- OUTER LOOP ACTIONS will repeat from time to time, whereas INNER LOOP ACTIONS will repeat all the time
- A clue that suggests using a nested loop is that there are two categories of action frequency

## Example 1 (from last class)

• Goal: Print 5x5 grid of \*s

\*\*\*\*\* \*\*\*\*\* \*\*\*\*\* \*\*\*\*\*

\*\*\*\*\*

• Goal: Print a triangle of \*s

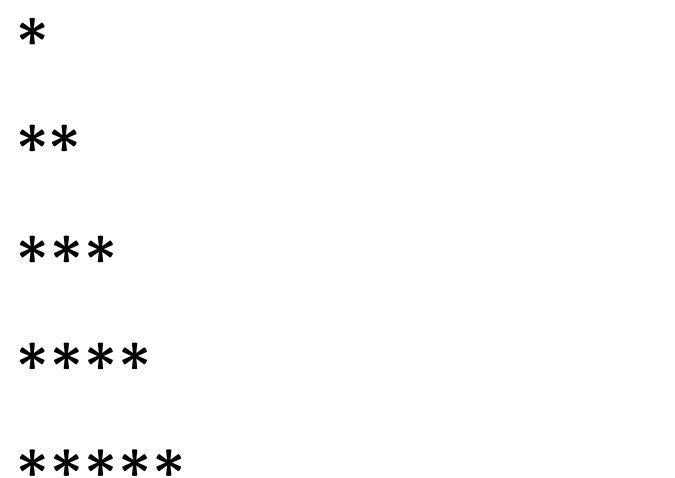

• Goal: Print a triangle of \*s

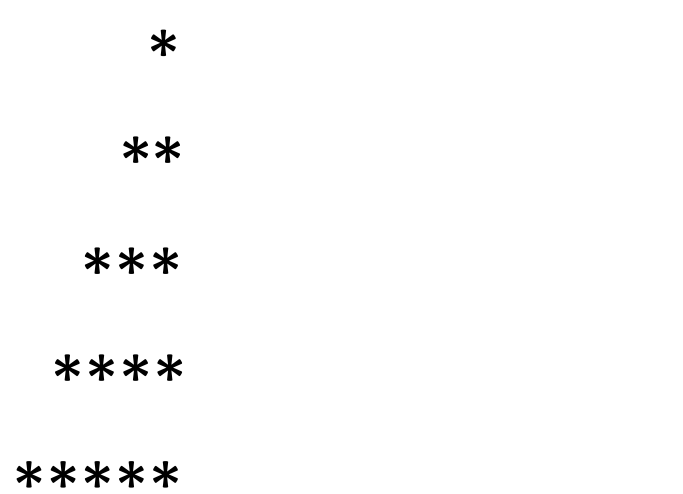

• Goal: Print a triangle of \*s

\*\*\*\*\* \*\*\*\* \*\*\*  $**$ 

 $\ast$ 

• Goal: Print a triangle of \*s

 $\ast$  $***$ \*\*\* \*\*\*\* \*\*\*\*\* \*\*\*\* \*\*\*  $***$ 

 $\ast$ 

• Goal: Print an X of \*s

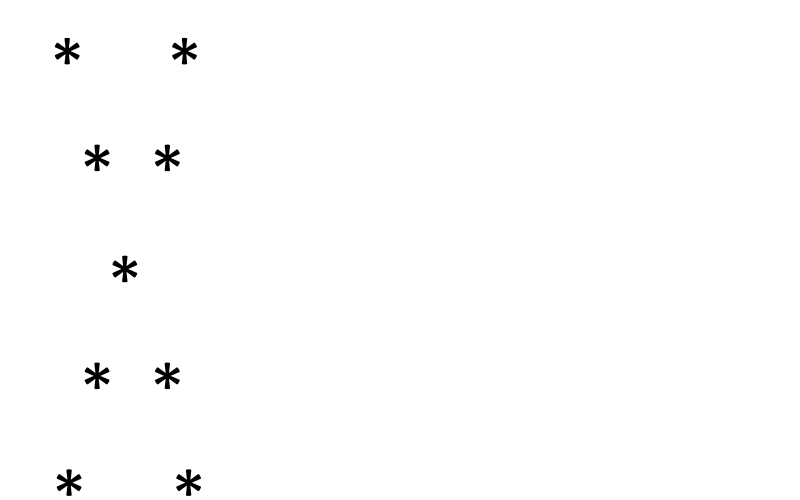